# TOSHIBA

## **G-BRIDGE Global Print**

#### **PRODUCT DETAILS**

#### **HOW DOES e-BRIDGE® GLOBAL PRINT ENSURE SECURITY OF USER CREDENTIALS?**

e-BRIDGE® Global Print uses modern OAUTH2 standards to log users in via one of Toshiba's supported third-party authentication providers (e.g., Microsoft® identity platform, Google Identity). This means that when a user signs in, they are authenticated with their identity provider. After successful authentication, they are re-directed back to e-BRIDGE® Global Print. This means that the username and password are not stored in e-BRIDGE® Global Print but instead managed by Google/Microsoft®.

When an account is first created, e-BRIDGE® Global Print will set the domain for a customer based on the first customer admin user's email address. Multiple domains may be enabled for the same customer account (e.g., domain1.com and domain2.com); however, it's strongly recommended to add the domain you currently own.

#### **ADDING NEW USERS AUTOMATICALLY**

When a user logs into e-BRIDGE® Global Print, whether through one of our apps or the web portal, the user's customer is determined based on the domain name in the user's email. Upon successful authentication by the identity provider, the user is automatically added to that customer account as a user. Admins do not need to sync users or manually bring them all in; it is all managed through the user's email domain.

### **ADDING NEW USERS MANUALLY**

If you're a customer admin and you would like to manually add users, or if you need to edit the settings of a particular user, you can do this via the Users tab in the web portal. You can create additional administrators for your account as well.

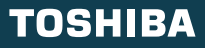